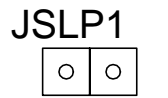

JSLP1

 $\mathsf n$  $\propto$ N  $\succ$ <u>က</u>  $\bm{\times}$  $\bf \alpha$ ய ഗ  $\sqcup$  $\vdash$  DIO  $\mathsf{\Omega}$ A $\mathsf{\Omega}$  $\succ$ ഗ  $\bm{\times}$  $\supset$  $\vdash$  $\geqslant$ A $\bf{\alpha}$  $\mathsf{\Omega}$  $\sqcup$ GO DIO  $\mathsf{\Omega}$ AN A $\frac{1}{\Im}$ A $\frac{\mathbf{\Delta}}{\mathbf{Z}}$   $\dot{\geqslant}$ ŁĄC N  $\frac{\mathsf{X}}{\mathsf{Z}}$  $\sum$  $\geqslant$  $\searrow$ ĄC N NIK

PRZYCISK DO "UŚPIENIA / BUDZENIA" KOMPUTERA wg opisu do płyty MS-6390 v.1

 $\begin{array}{|c|c|c|c|c|}\n\hline\n\text{SLP1} & \text{SW1} & \text{SW2} \\
\hline\n\text{O/O/O/O/O/O/O} & \text{O/O} & \text{O/O} & \text{O} & \text{O}\n\end{array}$ 

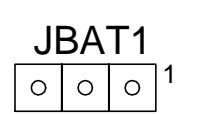

## ZWORKA DO RESETOWANIA USTAWIEN BIOS'u

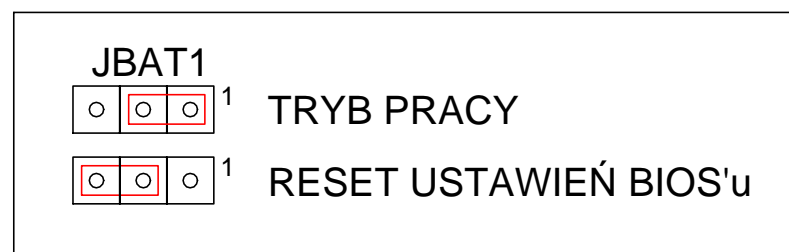

## USTAWIENIA CZĘSTOTLIWOŚCI FSB

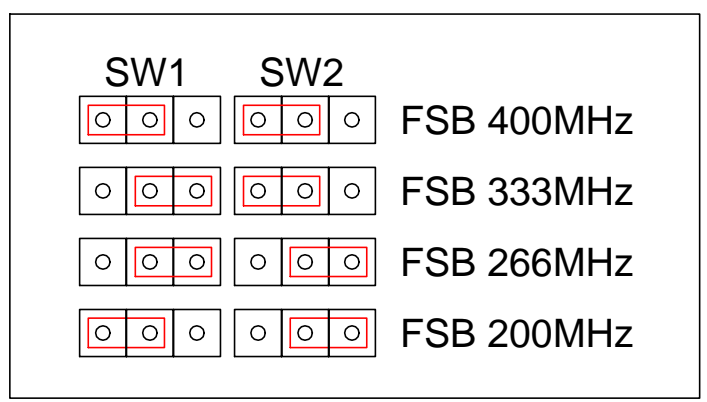

## USTAWIENIA ZWOREK DLA PŁYTY: MSI MS-7027 rev.1

UWAGA: DANE USTALONE DOŚWIADCZANIE - AUTOR NIE PONOSI ODPOWIEDZIALNOŚCI ZA EWENTUALNE USZKODZENIA SPRZĘTU POWSTAŁE W SKUTEK WYKORZYSTANIA TEGO OPRACOWANIA